$0,00$ 

 $0,00$ 

## MUNICÍPIO DE IMARUÍ LEI DE DIRETRIZES ORÇAMENTÁRIAS ANEXO DE METAS FISCAIS

ORIGEM E APLICAÇÃO DOS RECURSOS OBTIDOS COM A ALIENAÇÃO DE ATIVOS

2024

Seleção: Exercício = 2024; Realização da despesa por: Empenho

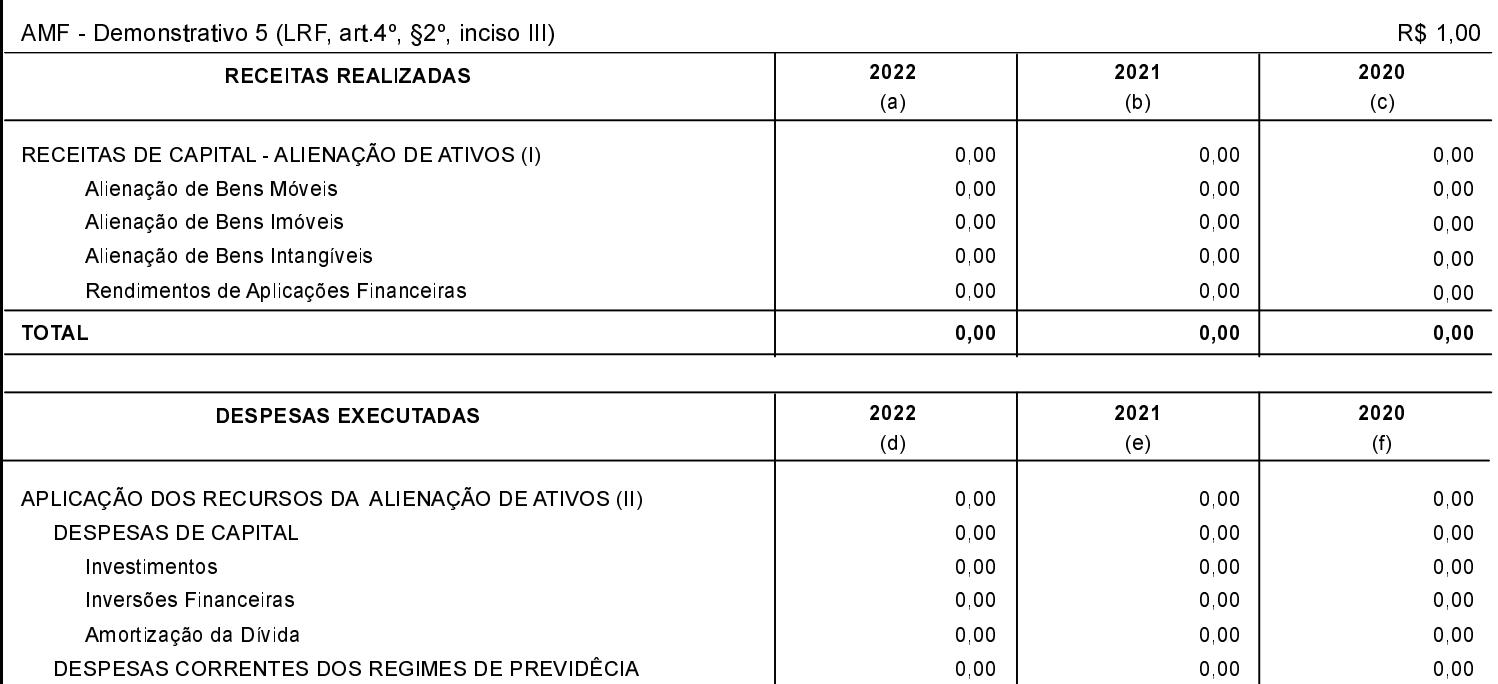

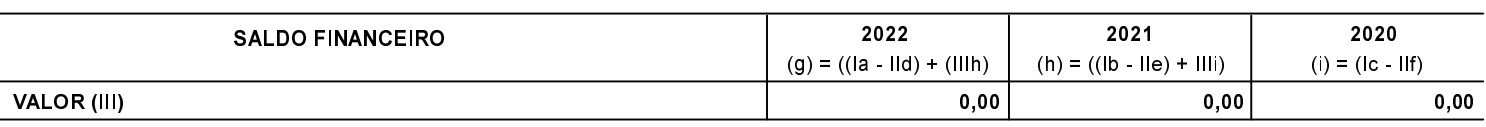

 $0,00$ 

 $0,00$ 

 $0,00$ 

 $0,00$ 

**JOSE EUCLIDES DA ROCHA** Prefeito Municipal

Regime Próprio de Previdência dos Servidores

**TOTAL**